# Rotating Prefixes in xDSL networks

Lutz Donnerhacke IKS Service GmbH

### IPv6 – the privacy killer

- Standards leaks
	- EUI-64 maps MAC into public IPs
	- Allows tracking of devices across networks
	- Privacy *extensions* are optional
- Provider accidentally leaks
	- Routing aggregation groups dynamic prefixes
	- Prefix not changed without reconnection (long time)
	- Allows tracking by prefix even with privacy extensions
	- Prefix change prevents server operation

### Multiple prefixes

- Hand out three prefixes
	- A dynamic prefix D1 for new connections
	- A dynamic prefix D2 for still open connections
	- A stable prefix S for server operation
- Preferred vs. valid lifetime
	- New connections use preferred lifetime > 0
	- Only D1 has positive preferred lifetime
	- Connection can stay open until valid lifetime is reached
	- D2 is the most recent D1 to keep open connections
	- S has a really long valid lifetime

### Rotating prefixes

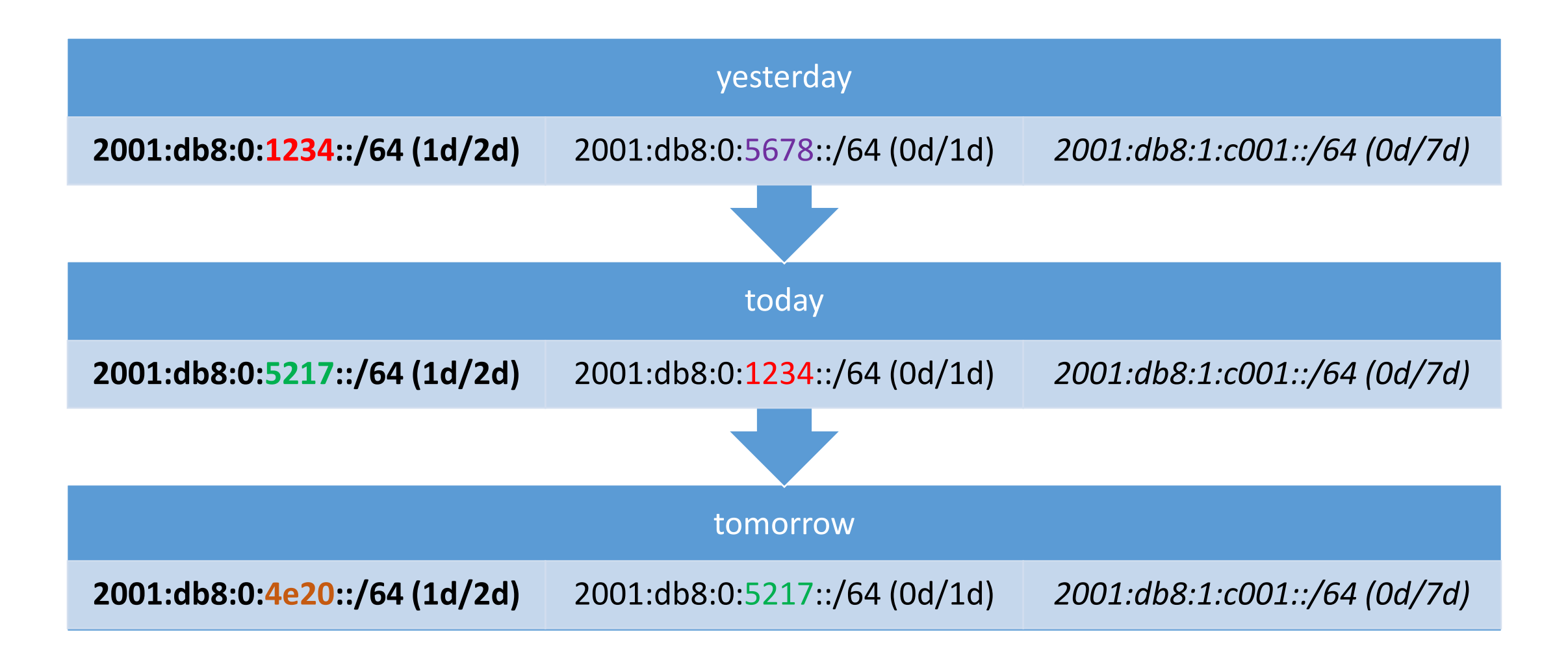

#### Practical considerations

- Prefix size
	- AVM needs *at least* /60 for LAN, Guest, and Uplink
	- AVM behind AVM (extender) requires /59 for PD
- Rotation time
	- Experiments: hourly rotation, 1h preferred, 2h valid
	- CPE can request used prefixes to be extended
	- Different pools per hour (4 bit)
- Pool size
	- For randomness three times the customer count
	- 50k customers \* /60 -> /44 \* 16h -> /40 \* 3 -> /38 minimum
	- Add large enough pool for static assignment, aggregateable

#### Where to act

#### • PPP

- L2TP termination via improved mpd (other talk)
- Divert DHCP using ipfw on ng\*
- Perl-Script to assign prefixes and adding routes to kernel
- Works since years
- DHCP
	- Routes need to be added on Router -> DHCP relay
	- Central DHCP server managing prefixes
	- Did not work for years

### IPv6 in L2 switched xDSL-networks

- Carriers filter aggressively
	- No broadcast to the CPE (beside ARP to the learned IP)
	- No multicast to the CPE
	- No unknown multicast in the network
- No multicast -> no ICMPv6 -> no IPv6
	- AVM tries SLAAC (fails), then blindly send DHCPv6
	- We see DHCPv6 requests from CPE
	- Router does not forward DHCPv6 responses to CPE
	- Router miss ICMPv6 ND responses (multicasted)

### Fixing IPv6 in L2 switched xDSL-networks

#### • Obtain DLSAM

- Project for tests with carrier
- Technician only meetings
- Get console access and documentation
- Try almost all IPv6 related option: **icmpv6-sec-fltr**
- Adding security opens the multicast channels
- Outside the lab
	- Option will not be rolled out
	- Fake the ND responses, like we fake ARP since years

## Faking ND in production

#### • Extending parpd

- Derive MAC from EUI-64 link-local IP
- Learn and respond to normal ND traffic
- Monitor unmatched ND traffic

#### interface lagg140

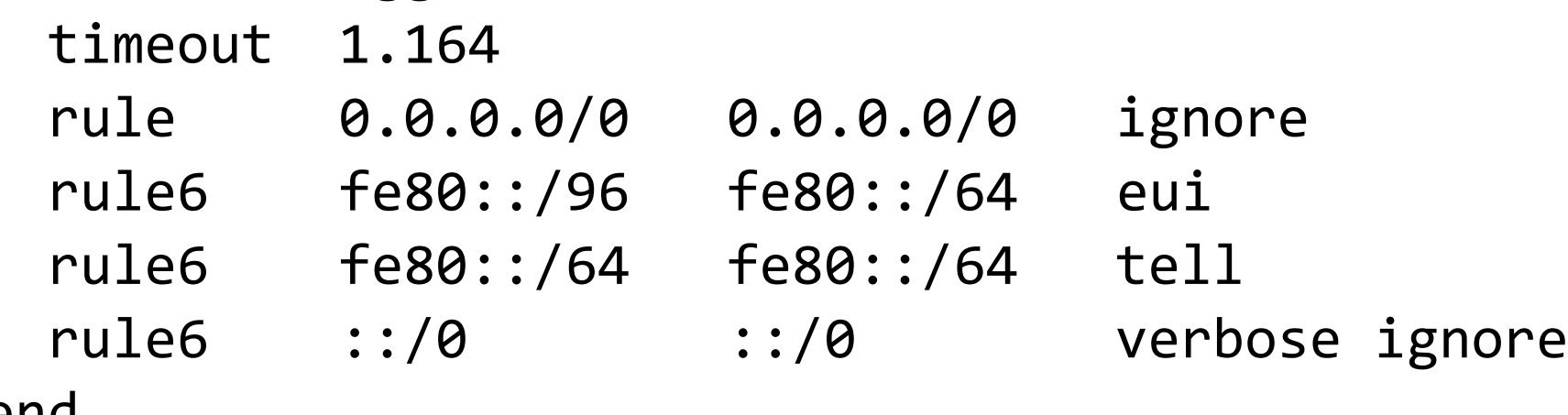

end

#### Prefixes in production

- show ipv6 dhcp relay binding Total number of Relay bindings = 261 Total number of IAPD bindings = 261 Total number of IANA bindings = 0 Total number of Relay bindings added by Bulk lease = 0
- show ipv6 route static
	- S 2A01:75C0:1140:E200::/60 [1/0] via FE80::464E:6DFF:FE20:7F73, Vlan140
	- S 2A01:75C0:1140:E280::/60 [1/0] via FE80::464E:6DFF:FE5D:B7D9, Vlan140
	- S 2A01:75C0:1140:E4E0::/60 [1/0] via FE80::E228:6DFF:FE28:3C32, Vlan140
	- S 2A01:75C0:1140:E5A0::/60 [1/0]

#### IPv6 is really used

00:07:16.429150 fe80::51:140 > fe80::ca0e:14ff:fe29:e316: [icmp6 sum ok] icmp6: neighbor sol: who has fe80::ca0e:14ff:fe29:e316(src lladdr: 5c:83:8f:3b:6f:3f) [class 0xe0] (len 32, hlim 255)

*Unicasted* ND query from the router for a CPE. (not seen by parpd)

00:07:16.446221 fe80::ca0e:14ff:fe29:e316 > fe80::51:140: [icmp6 sum ok] icmp6: neighbor adv: tgt is fe80::ca0e:14ff:fe29:e316(SO)(tgt lladdr: c8:0e:14:29:e3:16) (len 32, hlim 255)

*Real* ND response from the CPE.

00:07:16.537675 2a01:75c0:1140:ff90:219:99ff:fe99:2b8e.33270 > 2a01:4f8:202:34a2:2:100:0:111.443: P [tcp sum ok] 2818149766:2818150359(593) ack 2150523048 win 1432 <nop,nop,timestamp 352457737 615010237> [flowlabel 0xb79fc] (len 625, hlim 63)

00:07:16.567626 2a01:4f8:202:34a2:2:100:0:111.443 > 2a01:75c0:1140:ff90:219:99ff:fe99:2b8e.33270: P [tcp sum ok] 1:209(208) ack 593 win 899 <nop,nop,timestamp 615010987 352457737> [flowlabel 0x92afe] (len 240, hlim 55)

00:07:16.581155 2a01:75c0:1140:ff90:219:99ff:fe99:2b8e.33270 > 2a01:4f8:202:34a2:2:100:0:111.443: . [tcp sum ok] 593:593(0) ack 209 win 1432 <nop,nop,timestamp 352457780 615010987> [flowlabel 0xb79fc] (len 32, hlim 63)